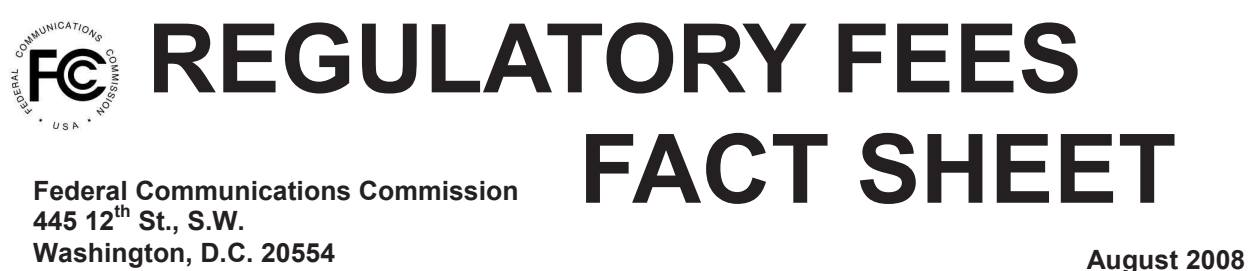

## **USE OF THE FCC REGISTRATION NUMBER (FRN) IS MANDATORY**

The mandatory use of FRNs became effective December 3, 2001, meaning that all transactions with the FCC need to include a FRN number. If there is no FRN present on the remittance advice form (Form 159, Form 159-B or Form 159-W) submitted by the regulatee to make fee payment, the FCC will send the filer a notice stating that the payment was received without a FRN and that proper credit for the payment will not occur until the FRN is provided. Regulatory fee payments received without a FRN will be retained by the FCC. Also, a separate remittance advice form is required for each licensee FRN.

You may check the Commission Registration System (CORES) to register for a FRN, to determine if you are still registered, or if you have forgotten your FRN or password. If you do not yet have a FRN, you can register for one through the FCC's CORES website listed below, or by completing a Form 160 (CORES Registration Form) and submitting the Form 160 along with your payment.

To obtain a FRN:

• Register electronically at www.fcc.gov, click on the CORES Registration link in the left margin.

OR

• Complete a paper-copy Form 160. You may obtain Form 160 at http://www.fcc.gov/formpage.html or by calling the CORES Helpdesk at 877-480-3201. You may also pick up Form 160 in Commission Room TW-B200.

To search for an FRN:

• To check your pre-assigned FRN at www.fcc.gov, click on CORES Registration link in the left margin.

If you are unable to register electronically, you may submit a completed Form 160 directly to US Bank along with your payment and completed remittance advice form (Form 159, Form 159-B or Form 159-W). US Bank will forward your package to the FCC to process your Form 160. The FCC will then return the package to US Bank for processing and you will receive a confirmation letter from the FCC through the U.S. Postal Service mail. Your regulatory fees will be credited to that FRN on the date your remittance is received at US Bank.

For questions, please contact the CORES Help Desk at 877-480-3201 (Mon.-Fri. 8 a.m.-6 p.m. ET). To reset your FRN password, go to https://esupport.fcc.gov/password.htm.